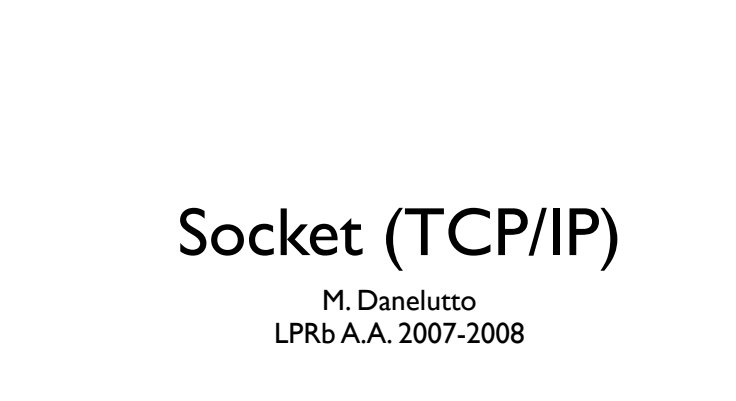

#### Socket (TCP/IP)

M. Danelutto LPRb A.A. 2007-2008

#### Concetto di socket

- Astrazione "presa di rete"
- Comunicazione fra processi su macchine diverse
	- O fra processi della stessa macchina
- Supportato da protocolli di tipo diverso

## Cenni (reti)

- Protocolli TCP/IP (trasporto/rete)
	- astrazione di stream bidirezionale
- Protocolli UDP/IP
	- astrazione a scambio di messaggi
- Li vedrete abbondantemente nel corso di reti

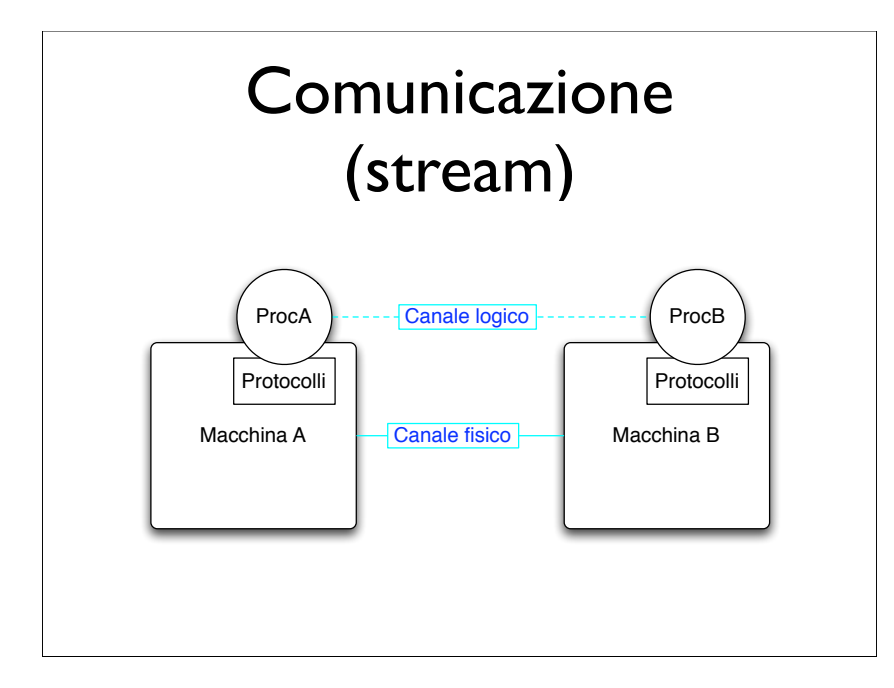

## Apertura della connessione

- Asimmetria
	- server:"pubblica" un socket (indirizzo)
	- client:"si connette" ad un socket
	- server:"accetta" la connessione
- Connessione può fallire
	- indirizzo sbagliato, server non pronto, ...

# Modello di comunicazione

- Orientato alla connessione
	- apertura della connessione
	- connessione + accettazione
	- flusso bidirezionale (Input/OutputStream)
	- chiusura della connessione

## Indirizzi da utilizzare

- Indirizzi IP (fwd: corso di reti)
	- IPv4: 32 bit (4 byte: 131.114.11.234)
	- IPv6: 128 bit (8 \* 16 bit hex 1000:23ef: 1e10:3432::1f1f)
- Numero di porta (16 bit)
- $\bullet$  Indirizzo = < IPnumber, port >

#### Numeri di porta

- 0-1024 : riservate (di sistema)
	- 80 http, 443 https, 22 ssh, 21 ftp, 25 smtp, ...
- $\bullet$  1024-65535  $\cdot$  "effimere"
	- alcune sono utilizzate comunque
		- 8080 proxy web

## Indirizzi: IPnumber

- Associazione unica mantenuta fra nomi e IP
- da autorità mondiale (evita conflitti)
- Dal nostro punto di vista
	- InetAddress ipNumber = InetAddress.getByName ("nomeMacchina");
	- throws UnknownHostException

## Utilizzo connessione

- Client e server
	- ottengono InputStream e OutputStream
	- read/write sugli stream esattamente come se fossero stream su disco
	- possibilità di sovrapporre diversi tipi di I/ O
		- buffered, object, ...

## Chiusura della connessione

- operazioni esplicite
- sui socket
	- sottintendono chiusura stream associati

# Come funziona (logico) B **A** A

# API Java (java.net)

- Pubblicazione di un socket (lato server)
- ServerSocket ss = new ServerSocket(int port)
- rende disponibile un socket (server) su cui si possono attaccare altri processi (clienti)

# Varianti

- new ServerSocket()
	- porta scelta dal sistema
	- ss.getLocalPort()

# Java API (java.net)

- accettazione della connessione
- ServerSocket  $ss = ...$ ; Socket  $s =$  ss.accept();
- chiamata bloccante
	- ritorna quando qualcuno si è connesso al server socket

#### Java API (java.net)

- Connessione a un processo che ha pubblicato un server socket
- Socket  $s =$ new Socket(InetAddress ia, int port);
- throws IOException in caso di errore

#### Fase di connessione

- *• server client*
	-
- ServerSocket ss = new ServerSocket(port);
- Socket  $s = ss$ .accept();
	- Socket  $s =$ new Socket(ip,port);

#### Java API (java.net)

- instaurazione del canale bidirezionale di tipo stream
- lato client e lato server
- Socket  $s = ...$ ; // new Socket(...) o accept()  $InputStream is = s.getInputStream();$ OutputStream os = s.getOutputStream();

#### Scrittura dati su socket

- write(byte[] buffer, int offset, int len);
	- scrive len byte di buffer a partire da offset
- write(byte[] buffer);
- scrittura non bufferizzata
- protocollo TCP/IP garantisce il delivery (a meno di eccezioni)

#### Lettura dati da socket

- int read(byte[] buffer, int offset, int len);
- legge nel buffer un massimo di len bytes a partire da offset (BLOCCANTE!)
- restituisce il numero di byte letti o -1 se non c'e' nient'altro da leggere
- non necessariamente (su InputStream da socket) legge len bytes !!!

# Lettura (2)

• while (letti != tutti) {  $lettiOra = read(buffer, offset, maxbuf);$ if(lettiOra  $>$  0) { letti += lettiOra: offset+=lettiOra; maxbuf -= lettiOra: } else break; }

#### BufferedStream

- BufferedReader in = new BufferedReader( new InputStreamReader(s.getInputStream());
- BufferedWriter out = new BufferedWriter( new OutputStreamReader(s.getOutputStream  $()$ ;

# BufferedStream (2)

- String  $s = in.readLine()$ ;
- ATTENZIONE
	- buffering in generale non controllabile
	- su socket sono implementati con buffering diverso ...

# Chiusura della connessione

- Socket  $s = ...$ : s.close();
- chiude la connessione corrente
- va fatta lato client e lato server

## Applicazioni client/server

- N clienti
- I server
- Server: pubblica ServerSocket accetta richieste di connessione forka un thread per ogni richiesta di connessione

#### Ruolo del server

- Parte importante dell'applicazione
	- senza il server non hanno senso i clienti
- Protocollo di comunicazione del server
	- definisce la modalità di fruizione del servizio

#### **Client** • Devono seguire il protocollo del server • possono essere sviluppati indipendentemente

- Esempio: client HTTP
	- stabilisce connessione su porta 80 e manda un "HTTP 1.0 GET filename" (vedi corso di reti)

## Server tipico (singlethreaded)

• ServerSocket  $ss = ...$ while(true) { Socket  $s =$  ss.accept();  $InputStream is = s.getInputStream();$  OutputStream os = s.getOutputStream  $()$ ; // legge richiesta dal client // prepara risposta e la scrive s.close();

# Server tipico (multithreaded)

- ServerSocket  $ss = ...$ while(true) { Socket  $s =$  ss.accept(); Thread  $t = new ThreadHandler(s);$  t.start(); }
- normalmente utilizza un threadPool

## Caratteristiche del canale

- Tutto quello che scrivo su un socket arriva sul socket destinazione
- Se ho errori, in generale avrò un'eccezione
- Non garanzie sui tempi di delivery
- Problemi di ottimizzazione con TCP (fwd)

## Flush

- scrittura su OutputSocket o BufferedStream
- se buffered
	- stream.flush(); provoca la spedizione effettiva dei byte scritti fino a quel momento (vedi reti fra un pò)

# Appl tipiche: trasferimento file

- Server: pubblica socket e fa accept
- Client: si connette e invia nomefile CR file
- Server: legge nome file, lo apre e poi entra in un ciclo di copia da socket a file
- più file => accept in un ciclo ...

# Appl tipiche: erogazione di un servizio

- Server: pubblica un socket, entra in un ciclo che comincia con accept e prosegue con la fork di un thread che tratta la connessione
- Client: si connette, manda il messaggio di richiesta e aspetta il messaggio di risposta

## Applicazione tipica: cliente di servizio std

- Cliente: si connette al server sulla well know port
- manda la richiesta
- attende la risposta
	- TELNET

#### Documentazione

- java.net
	- Socket, ServerSocket, InetAddress, accept, close
- java.io
	- InputStream, OutputStream, BufferedReader/Writer, read, write, readline, flush